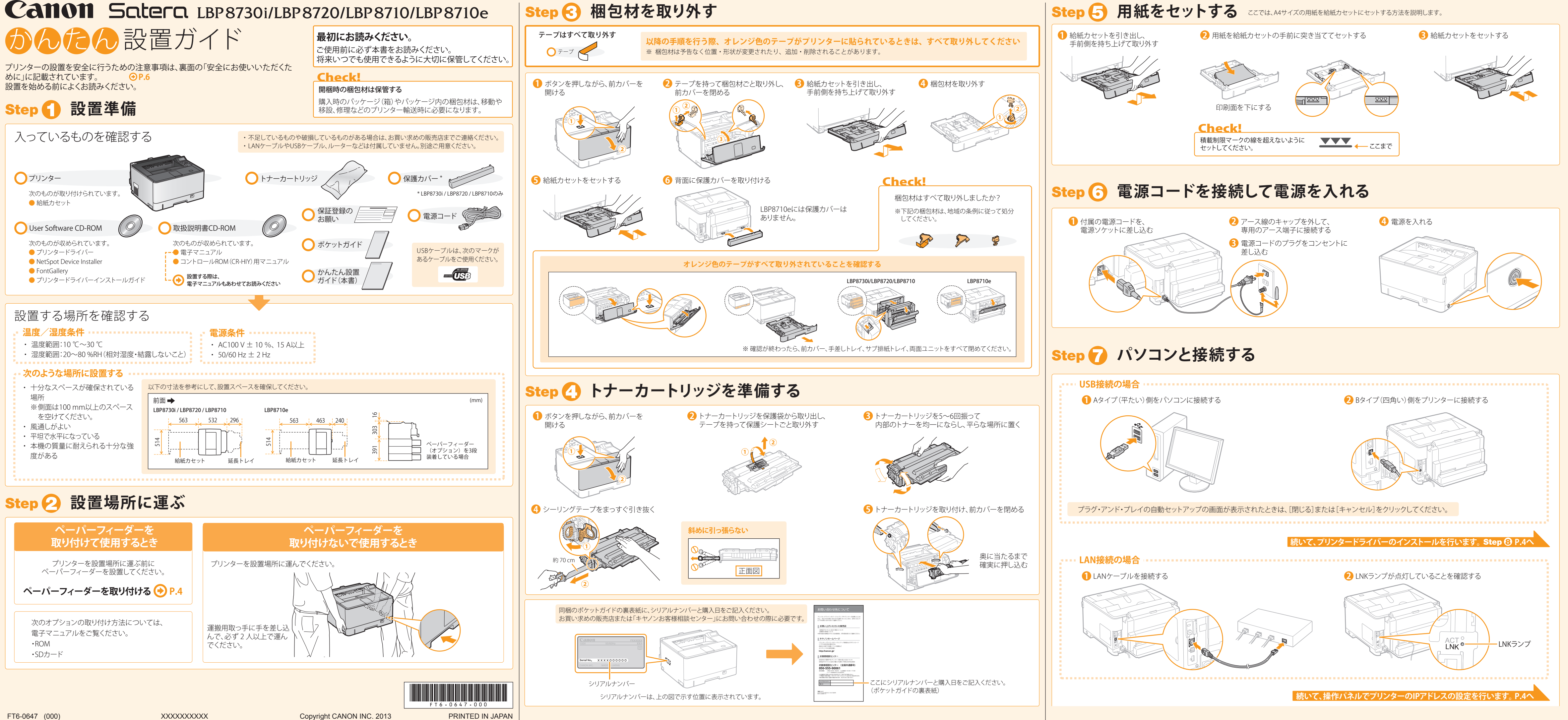

1 2 3

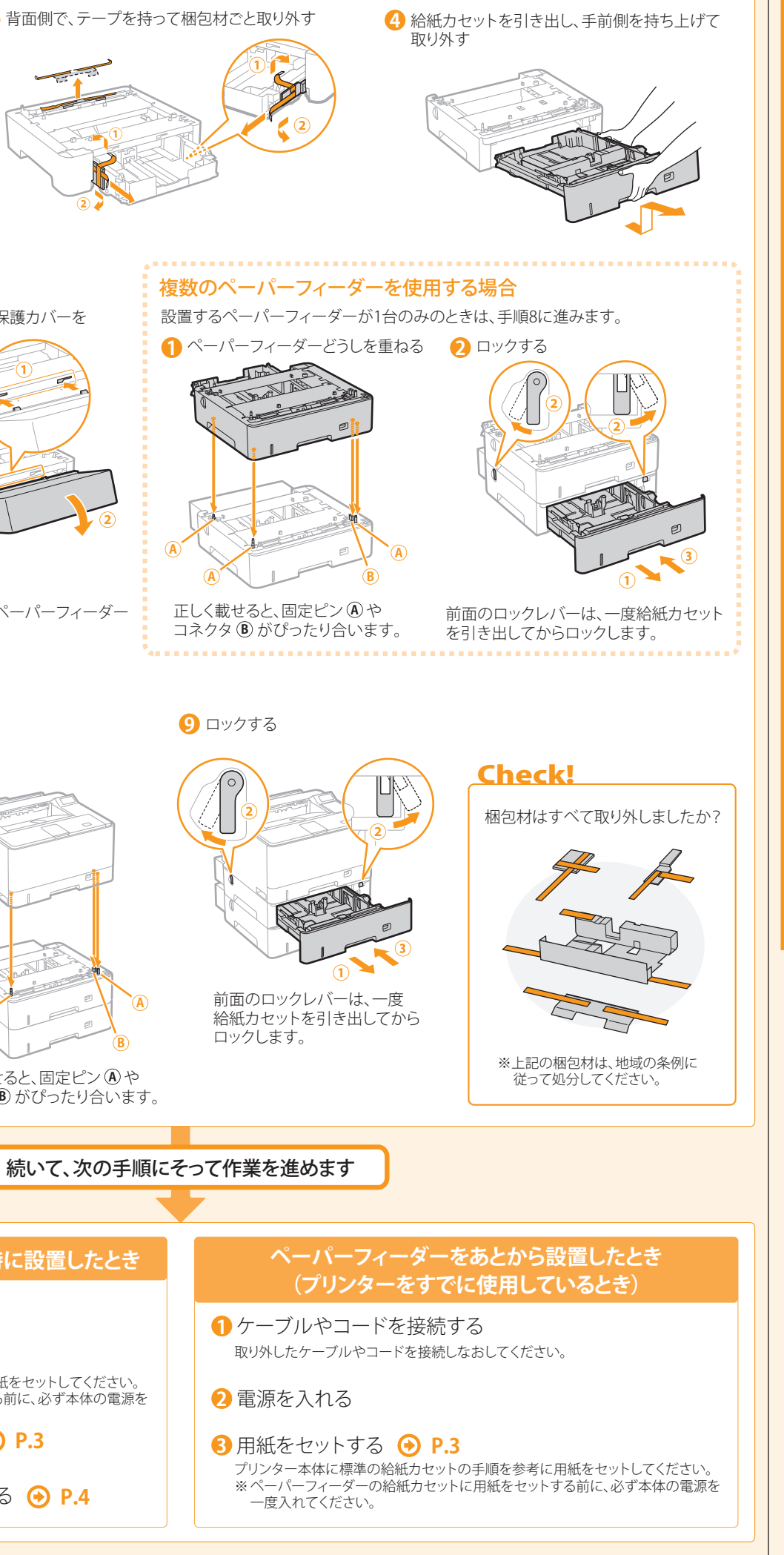

## ▲ 安全にお使いいただくために **マークについて** 取り扱いを誤った場合に、死亡または重傷を負う恐れのある警告事項が書かれて A 警告 本書では設置と電源の警告や注意のみを記載しております。必ず本プリン  $\bigcirc$ います。安全に使用していただくために、必ずこの警告事項をお守りください。 ターに付属の取扱説明書 CD-ROM に収められている電子マニュアル (HTML マニュアル)で記載されている「安全にお使いいただくために」も 取り扱いを誤った場合に、傷害を負う恐れのある注意事項が書かれています。安全 ▲ 注意 あわせてお読みください。 取扱説明書CD-ROM ームシング・コントレンスコース、2008年、フラックエム・クラック<br>に使用していただくために、必ずこの注意事項をお守りくださ **設置について 電源について** ▲ 警告 ▲ 警告 火災や感電の原因となる場所には設置しない ・ 表示された以外の電源電圧で使用しないでください。火災や感電の原因になることが ・ 通気口をふさぐ恐れのある場所 あります。 (壁の近く、ベッド、ソファー、毛足の長いじゅうたんの上など) ・ 付属の電源コード以外は使用しないでください。火災や感電の原因になることがあります。 電源コードを傷つける、加工する、引っ張る、無理に曲げる、などの行為はしないでくだ ・ 湿気やホコリの多い場所 - ----<br>さい。また、電源コードに重いものをのせないでください。火災や感電の原因になるこ ・ 屋外や直射日光の当たる場所 ・ 高温になる場所 とがあります。 ・ 火気のある場所 ・ 濡れた手で電源プラグを抜き差ししないでください。感電の原因になることがあります。 ・ アルコール、シンナーなどの引火性溶剤の近く ・ タコ足配線をしたり、延長コードを使用したりしないでください。火災や感電の原因に なることがあります。 その他の警告 電源コードを束ねたり、結んだりしないでください。火災や感電の原因になることがあります。 ・ 本機の接続部には、定められたもの以外は接続しないでください。火災や感電の原 ・ 電源プラグはコンセントの奥までしっかりと差し込んでください。電源プラグがしっかり 因になることがあります。 差し込まれていないと、火災や感電の原因になることがあります。 ・ アクセサリーなどの金属や、液体の入った容器を本機の上に置かないでください。 ・ 雷が発生したときは、電源プラグをコンセントから抜いてください。火災、感電、故障の 異物が内部の電気部品などに接触すると、火災や感電の原因になることがあります。 原因になることがあります。 オプション品を取り付けたり、取り外したりする場合は、電源を切り、電源プラグを抜 き、インターフェイスケーブルと電源コードを取り外してください。電源コードやイン アース線を接続してください ターフェイスケーブルが傷つくと、火災や感電の原因になることがあります。 ・ コンセントのアース線端子に、アース線を接続してください。アース線を接続してい ・ 万一、本機の内部に異物が入った場合は、電源プラグをコンセントから抜き、お買い ないと、万一漏電した場合に感電の恐れがあります。コンセントにアース線専用端子 求めの販売店にご連絡ください。 がない場合は、接地工事(D種)が行われているアース線端子に接続してください。 ・ アース線を接続する場合は、必ず電源プラグをコンセントに接続する前に行ってく ださい。また、アース線を取り外す場合は、必ず電源プラグをコンセントから抜いて **A 注意** 行ってください。 次のような場所には設置しない 次の場所にはアース線を絶対に接続しない 落ちたり倒れたりして、けがの原因になることがあります。 ・ 水道管:配管の一部がプラスティックの場合、アースの役目を果たしません。ただし、 ・ 不安定な場所 水道局がアース対象物として許可した水道管には接続できます。 ・ 振動のある場所 ・ ガス管:ガス爆発や火災の原因になることがあります。 ・ 電話線のアースや避雷針:落雷のときに大きな電流が流れ、火災や感電の原因にな その他の注意 ることがあります。 ・ 本機を持ち運ぶときは、マニュアルの指示に従って正しく持ってください。誤った持 ち方をすると、落とすなどして、けがの原因になることがあります。 ・ 本機を設置する場合は、床面や壁、給紙カセットとの間などに手を挟まないように、 ▲ 注意 ゆっくりと慎重に行ってください。手などを挟むと、けがの原因になることがあります。 ・ 非常時にすぐ電源プラグが抜けるように、電源プラグの周囲に物を置かないでください。

商標について 本書中の社名や商品名は、各社の登録商標または商標です。

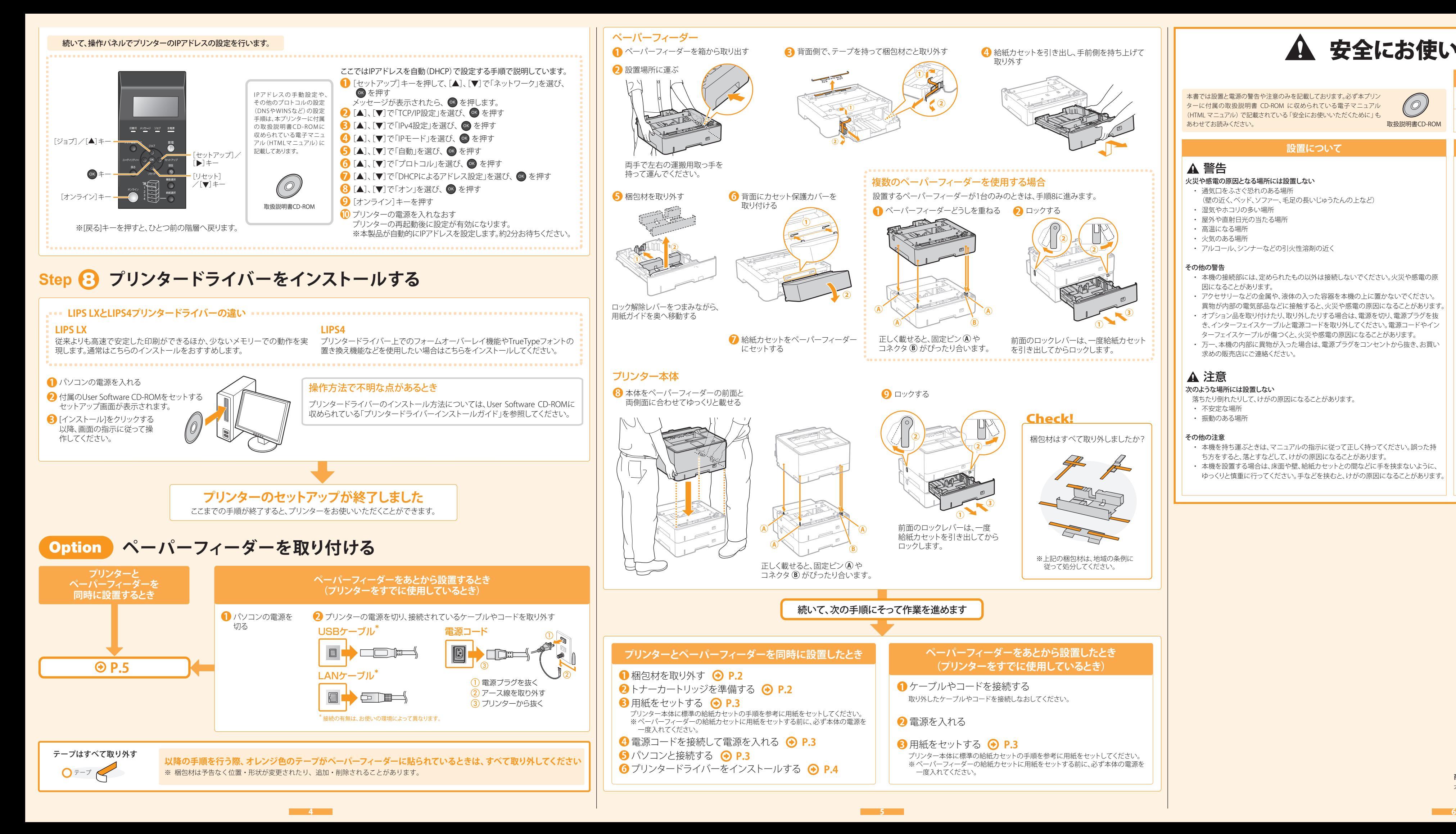